# **Façade: virtual storage devices with performance guarantees**

Christopher R. Lumb, Arif Merchant, Guillermo A. Alvarez Hewlett-Packard Laboratories

Presentation: Jeff Pound

# **Outline**

- Introduction
- Service Level Objectives (SLO)
- Façade
- Empirical Results
- Discussion

#### **The Problem**

- Rapidly-changing workloads compete for access to common storage devices
- Workloads…
	- are independent
	- require a predictable **Quality of Service** (QoS)

# **Goals**

- Performance Guarantees
	- Each workload should get the performance specified by it's *Service Level Objective (SLO)*
	- ‒ The performance experienced by a workload should not suffer from variations of other workloads
- Achieve the best utilization of physical resources possible

# **Common Approaches**

- Over-provision resources to ensure QoS can be met for each workload
	- Expensive
	- Poor utilization of resources
- Assign each workload to it's own physical resource
	- No fault-tolerance
	- Still a poor utilization of resources

### **Façade's Approach**

- Allow a virtual I/O layer to *schedule* the I/O requests from each workload
- Throttle the device *queue length* to control latency at the device and maximize throughput of the system
- Specify a *Service Level Objective* for the system to meet

# **Service Level Objective**

- The Service Level Objective (SLO) is defined as:
	- two curves: read and write latency as a function of request rate
	- Window length *w* (time is divided into epochs of length *w*)
	- $((r_1, tr_1, tw_1), (r_2, tr_2, tw_2), ..., (r_n, tr_n, tw_n))$ 
		- $r = 1/Os / second (0 < r<sub>1</sub> < r<sub>2</sub> < ... < r<sub>n</sub>)$
		- $\cdot$  tr = target read latency
		- tw = target write latency

# **Service Level Objective**

- The measured latency is *averaged* over the time window
	- Latency should not exceed the calculated *target latency*

## **Façade**

- Real-time scheduling of I/O requests. – Earliest Deadline First (EDF) scheduling
- Feedback-based control of the length of the storage device queue.
	- Increase length => increases overall throughput (better device utilization)
	- Decrease length => reduces the latency at the device

# **Façade in a Storage Management System**

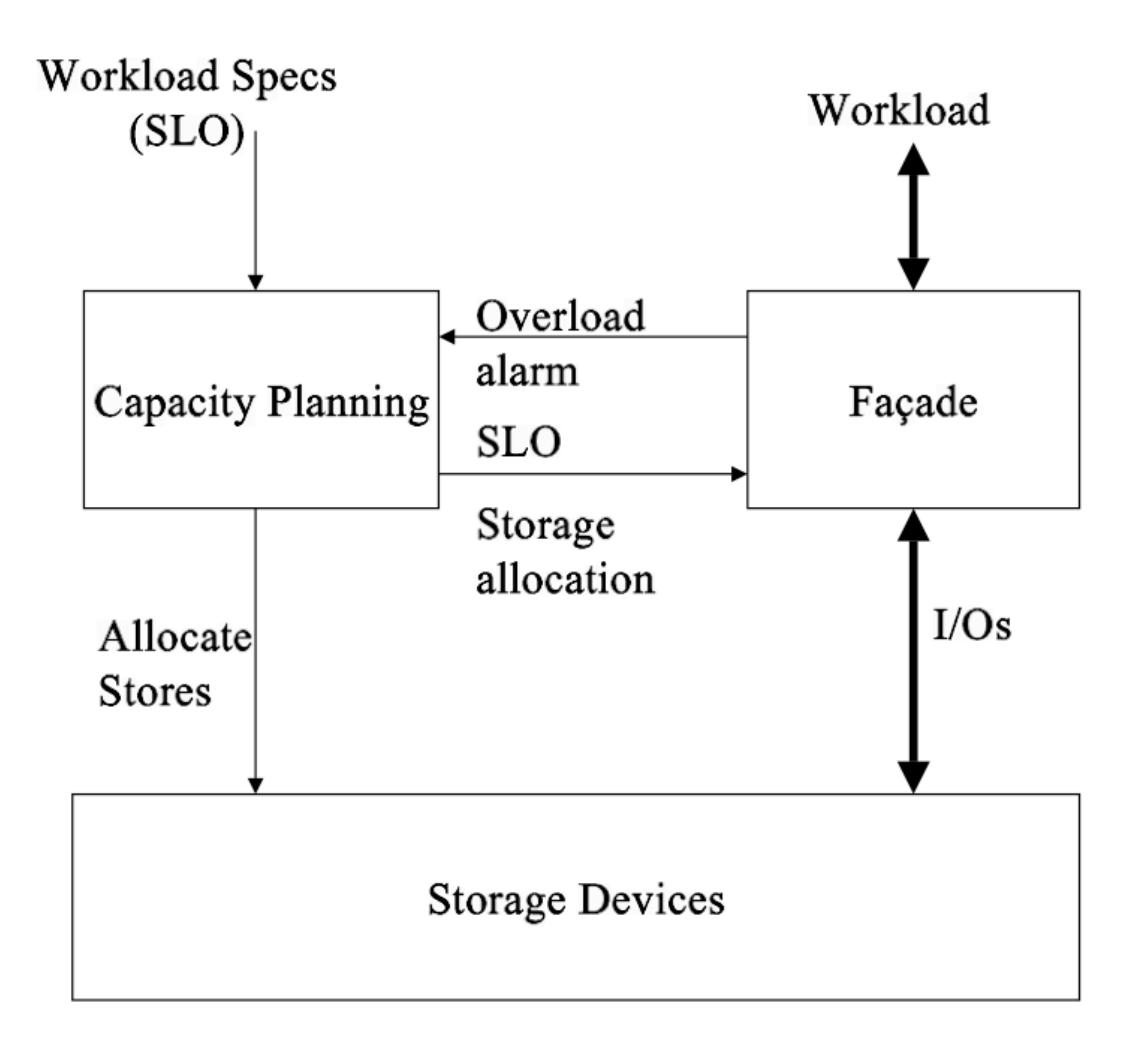

# **Façade in a Storage Management System**

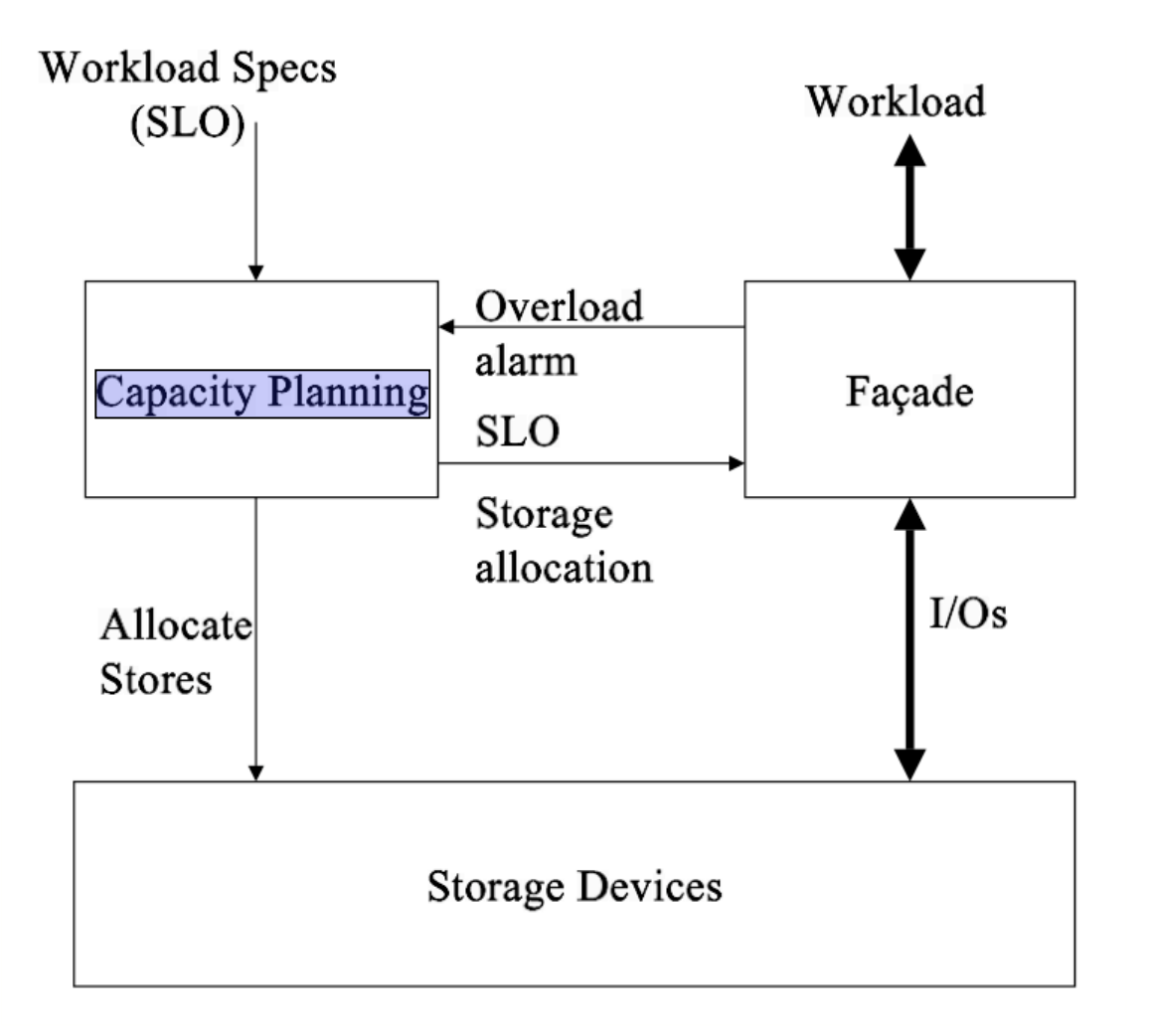

-Capacity Planner is assumed to exist.

# **Façade in a Storage Management System**

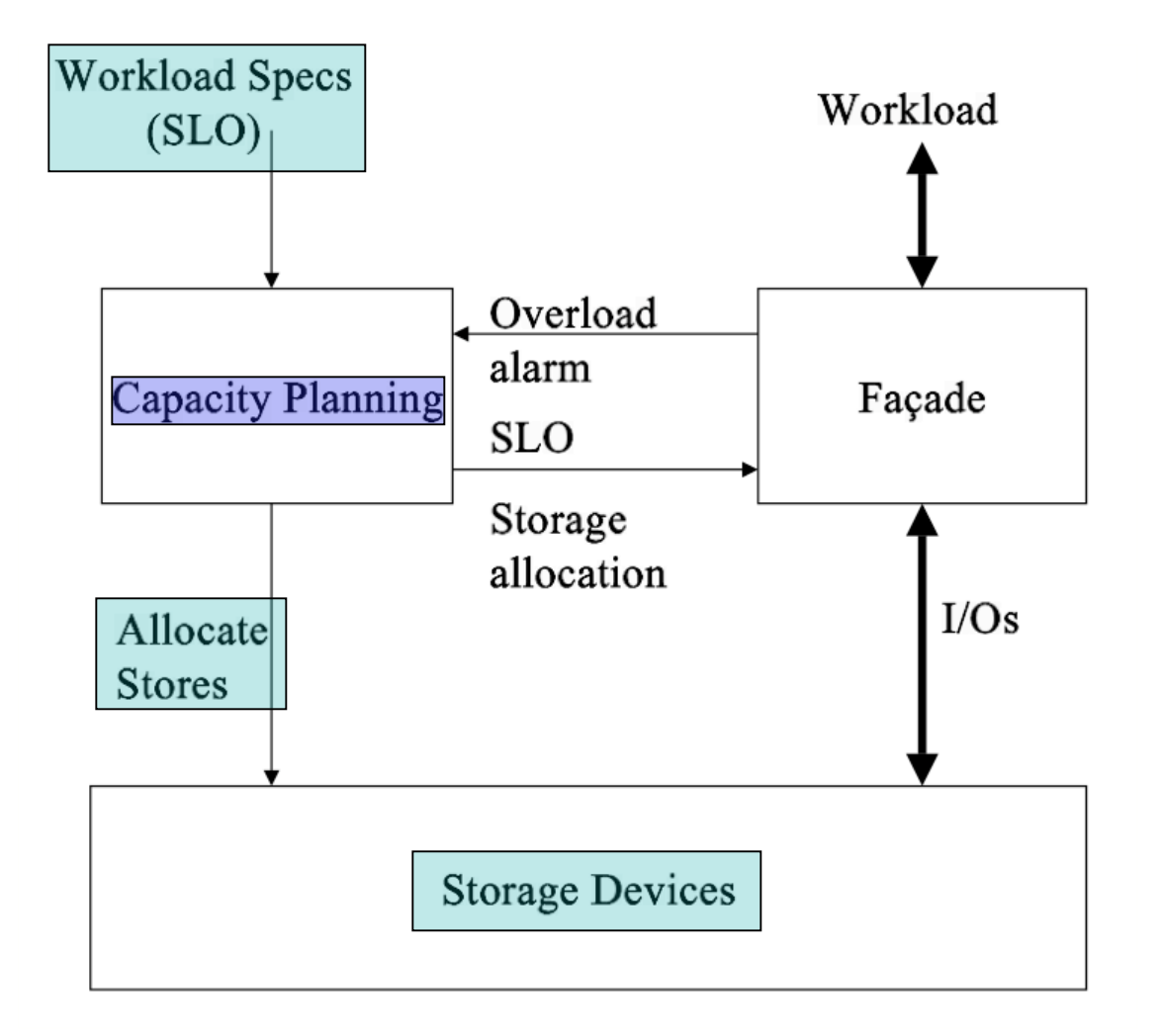

-Capacity Planner is assumed to exist.

-Façade assumes the physical devices are sufficient to handle the workloads

#### **Façade Architecture**

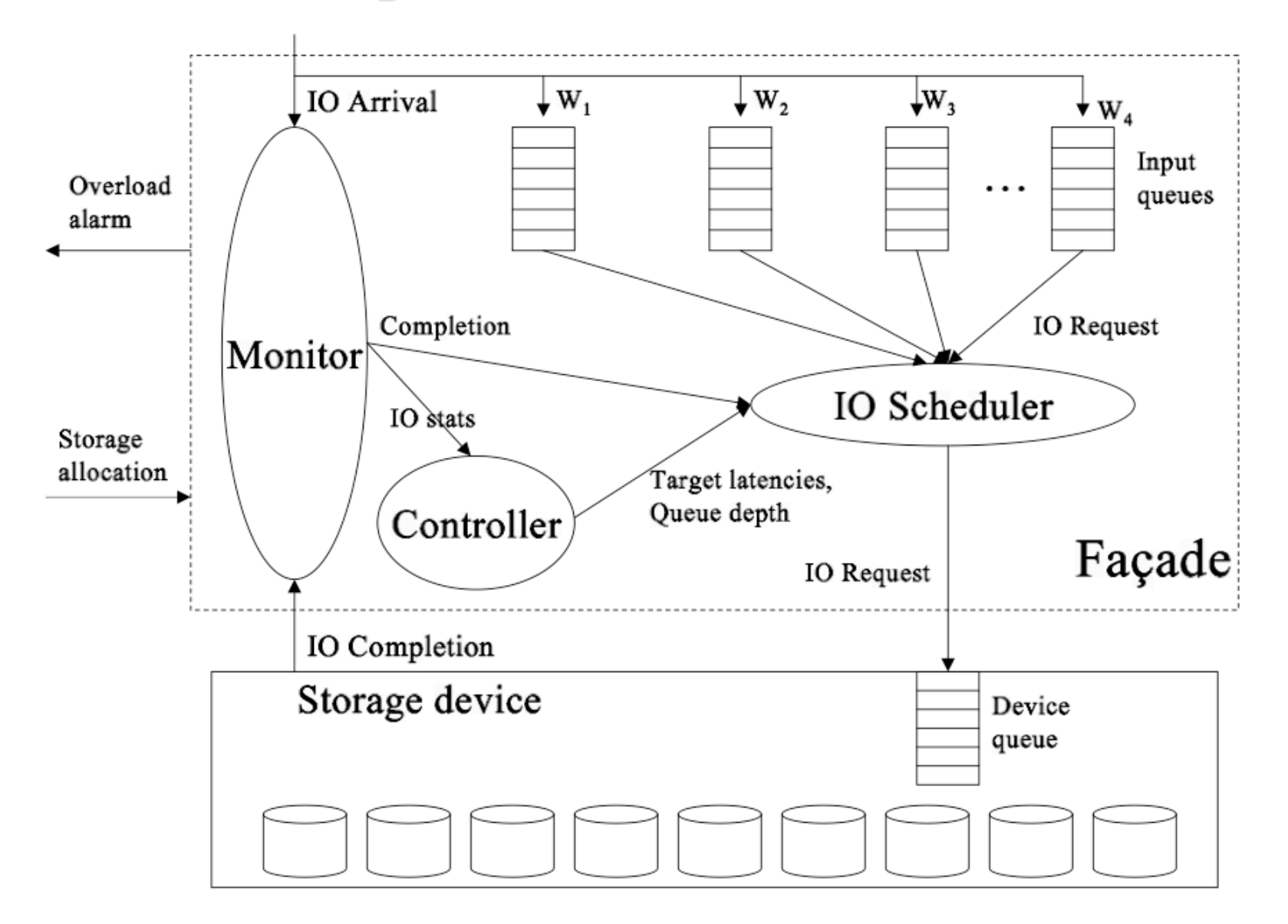

# **Monitor**

- Monitors
	- I/O arrivals
	- I/O completions
- Computes (for active workloads)
	- average latency
	- request rates
- Sends I/O stats to the *Controller*
- Notifies the *Scheduler* of completions

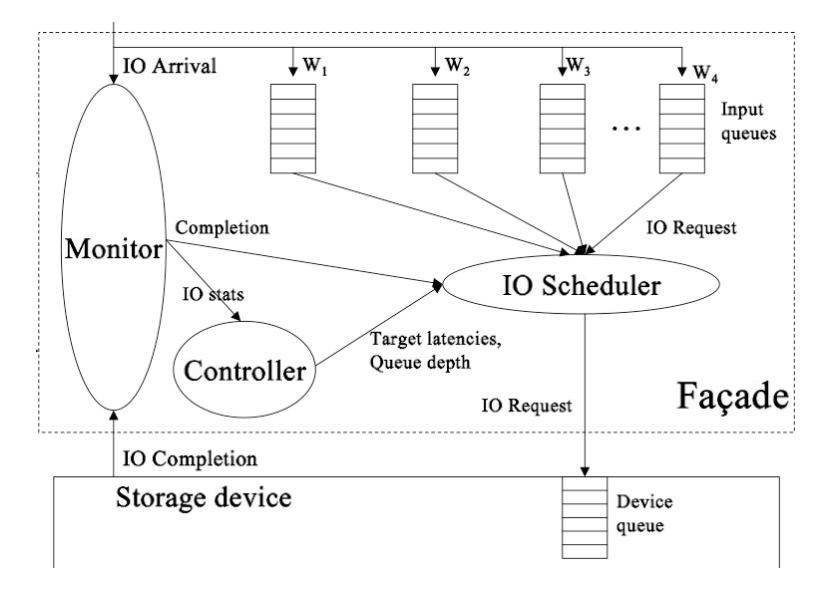

# **Scheduler**

- Schedules I/O requests from workloads
	- EDF scheduling: deadline for a workload is the deadline of it's oldest pending request
- Maintains
	- Target latencies
	- Target queue length

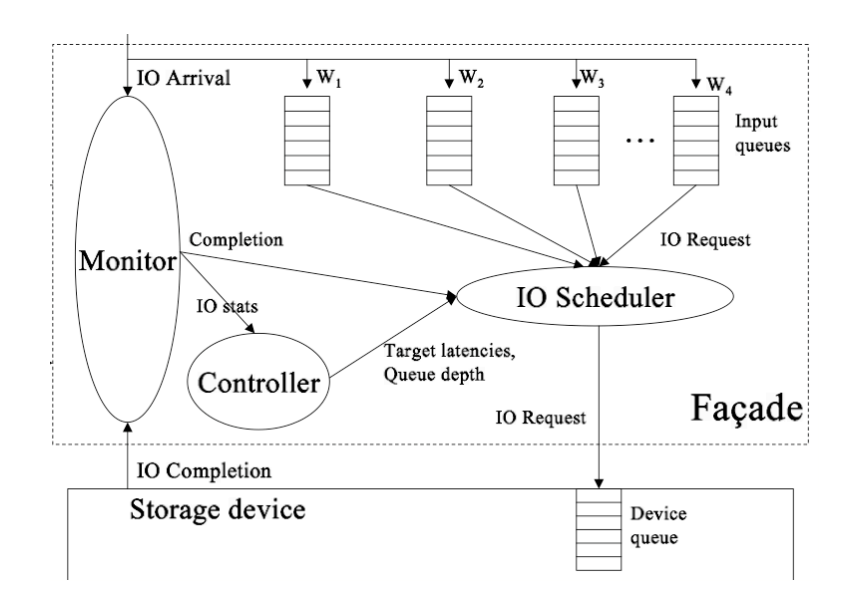

### **Scheduler**

Admits I/O requests to the device queue

- 1) If the *queue depth* is less than the *target queue length*
- 2) If the deadline for any workload has past (independent of queue depth)

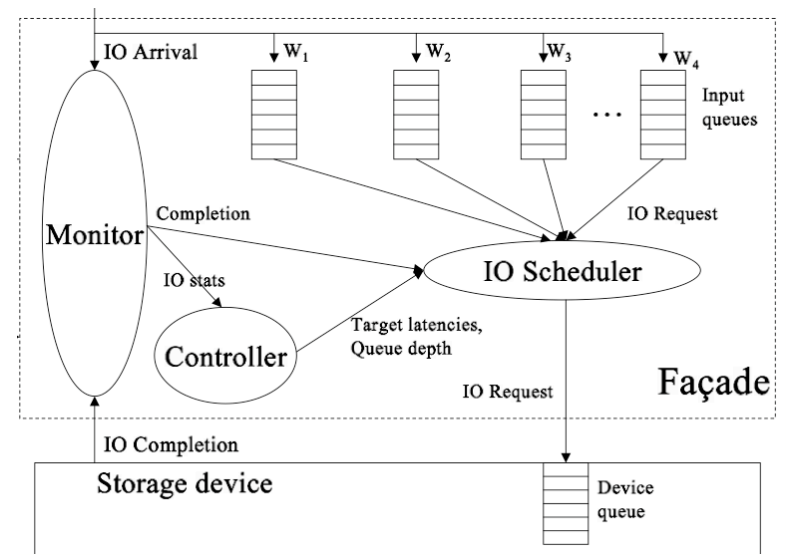

### **Controller**

- Periodically calculates
	- *target workload latencies*
		- Based on SLO and current request rates
	- *target queue length*
		- Based on latencies

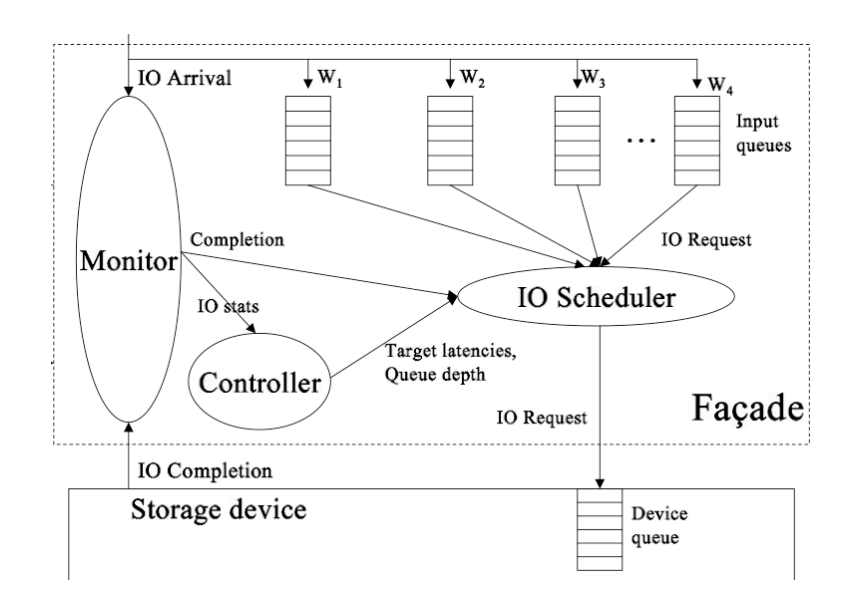

### **Controller: target latencies**

- Given an SLO  $- ((r_1, tr_1, tw_1), (r_2, tr_2, tw_2), ..., (r_n, tr_n, tw_n))$
- Let  $r_0 = 0$ ,  $r_{n+1} = tr_{n+1} = tw_{n+1} = \infty$
- Let *f<sub>r</sub>* be the fraction of reads

### **Controller: target latencies**

- Given an SLO  $- ((r_1, tr_1, tw_1), (r_2, tr_2, tw_2), ..., (r_n, tr_n, tw_n))$
- Let  $r_0 = 0$ ,  $r_{n+1} = tr_{n+1} = tw_{n+1} = \infty$
- Let *f<sub>r</sub>* be the fraction of reads

 $latercyTarget(W_k) = tr_i f_r + tw_i(1 - f_r)$ if  $r_{i-1} \leq \text{readRate}(W_k) + \text{writeRate}(W_k) < r_i$ 

### **Controller**

- *target latencies* have been calculated
- Actual latencies have been measured
- Now the *target queue length* can be adjusted to control latency at the device, while maximizing overall throughput

#### **Controller: queue length**

$$
E = \min_{k} \frac{latencyTarget(W_k)}{L(W_k)}
$$

If  $E \geq 1$ , we are doing good If  $E < 1$ , our latency is bigger than our target

$$
Q_{new} = \begin{cases} E \cdot Q_{old} & \text{if } E < 1, \\ (1 + \varepsilon)Q_{old} & \text{else if } Q_{max} = Q_{old}, \\ Q_{old} & \text{otherwise.} \end{cases}
$$

# **System Summary**

- Keep track of the latencies experienced by all workloads
- Calculate the current *target latency* for each workload based on it's current request rate
- Adjust *target queue length to:*
	- Reduce latency if targets are not being met
	- Increase throughput of the system otherwise

# **Experimental Evaluation**

- SLO Compliance
- Performance isolation
- Maximum SLO (meeting the most stringent workload a logical unit can support)
- Multiplexing
- Resource utilization
- Façade overhead
- Performance during failure

## **Discussion**

- Does increasing the target queue length really increase throughput?
- What about workloads that push more I/Os than their service level allows?
	- Service will be cut-off until enough time passes for the I/O rate to drop, even if the physical device can support the load.
- How do we choose the length of the time window (*w*).